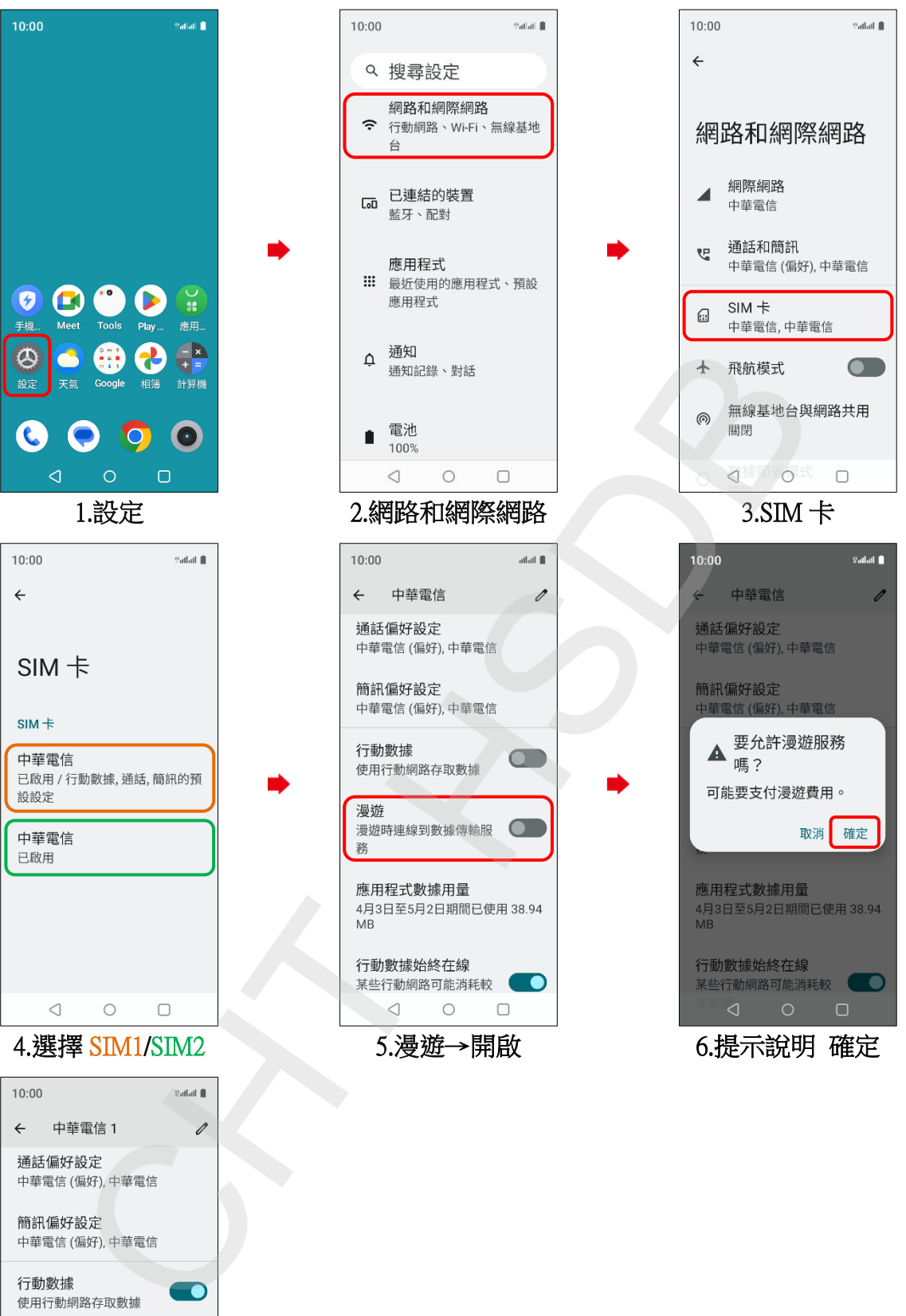

realme\_Note 50 數據漫遊開關

漫游 務 應用程式數據用量 4月3日至5月2日期間已使用 39.45  $MB$ 行動數據始終在線 某些行動網路可能消耗較 ●  $\begin{picture}(160,10) \put(0,0){\line(1,0){10}} \put(150,0){\line(1,0){10}} \put(150,0){\line(1,0){10}} \put(150,0){\line(1,0){10}} \put(150,0){\line(1,0){10}} \put(150,0){\line(1,0){10}} \put(150,0){\line(1,0){10}} \put(150,0){\line(1,0){10}} \put(150,0){\line(1,0){10}} \put(150,0){\line(1,0){10}} \put(150,0){\line(1,0){10}} \$ 

7.完成